# <span id="page-0-0"></span>**Digitalausgang**

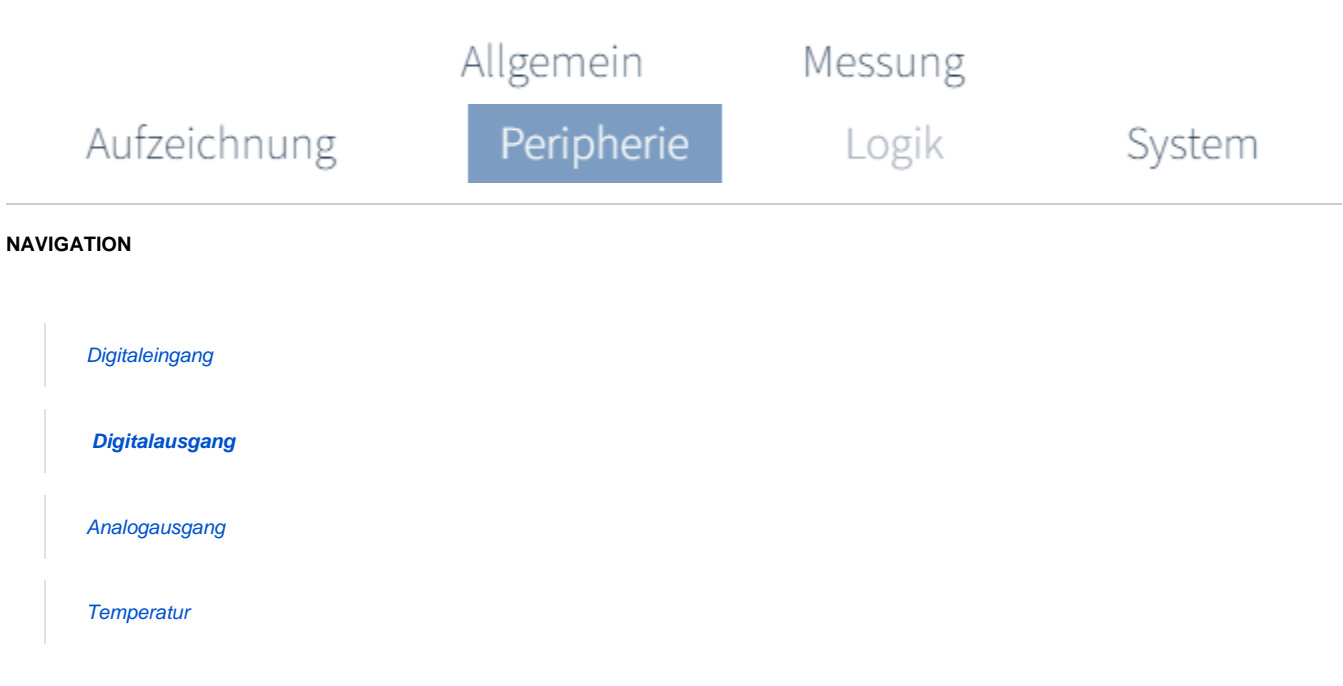

# **Wozu verwende ich die digitalen Ausgänge?**

# **S0-Impulsgeber**

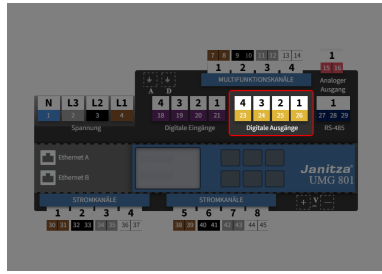

(Zum Vergrößern auf das Vorschaubild klicken)

Die digitalen Ausgänge dienen der Ausgabe von Impulsen zur Zählung des Energieverbrauchs. Dazu wird nach dem Erreichen einer bestimmten, einstellbaren Energiemenge ein Impuls am Ausgang hervorgerufen.

Um die Konfiguration eines Digitalausgangs aufzurufen:

> Klicken Sie in der Geräteübersicht auf den gewünschten digitalen Ausgang.

Oder

- Wählen Sie in der Registerkarte **Perip herie** die Konfigurationskarte **Digitala usgang.**
- In der Konfigurationskarte klicken Sie auf den gewünschten Ausgang.

# **Wie stelle ich den digitalen Ausgang ein?**

# **SCHRITT 1 - 3**

#### **Einstellung über die Geräteübersicht**

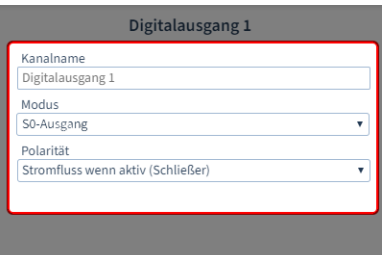

#### Folgende Parameter stehen zur Verfügung

- **Kanalname:** Geben Sie den Name des Kanals ein
- **Modus**: S0-Ausgang RCM
- **Polarität** Wählen Sie die Polarität des Ausgangs:

**Schließer (NO)** Stromfluss wenn aktiv **Öffner (NC)** Stromfluss wenn inaktiv

# **SCHRITT 2 - 3**

# **Digitalen S0-Ausgang wählen**

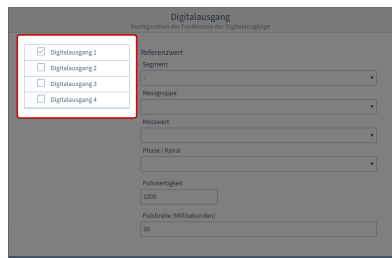

**(Zum Vergrößern auf das Vorschaubild klicken) (Zum Vergrößern auf das Vorschaubild klicken) (Zum Vergrößern auf das Vorschaubild klicken)**

Wählen Sie zuerst den **Digitaleingang** aus, den Sie konfigurieren wollen.

Eine Mehrfachauswahl nicht möglich.

## **SCHRITT 3 - 3**

#### **Digitalen S0-Ausgang konfigurieren**

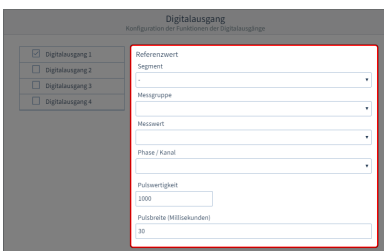

Folgende Parameter stehen zur Verfügung

# **Segment**

Wählen Sie die Komponente, von der der Referenzwert stammt:

> Basisgerät Modul<sup>1</sup> Modul 2

…

**Messgruppe** Wählen Sie die Messgruppe des Referenzwertes.

**Messwert**

Wählen Sie den Typ des Messwertes aus.

- **Phase / Kanal** Wählen Sie den Kanal, dessen Messwert herangezogen wird.
- **Pulswertigkeit**

Legen Sie einen Wert und die Einheit der Impulswertigkeit fest. Die Impulswertigkeit gibt an, wieviel Energie (Wh oder varh) einem Impuls entspricht.

**Pulsbreite**

Legen Sie die Pulsbreite (Pulsdauer) in Millisekunden fest. Die typische Pulsdauer für S0-Impulse beträgt 30 ms.